## **3.3 Removing invasive results with minus (-)**

● Another filter is the **minus (-)** operator

```
[ tesla coil ]
[ tesla coil -circuits]
```
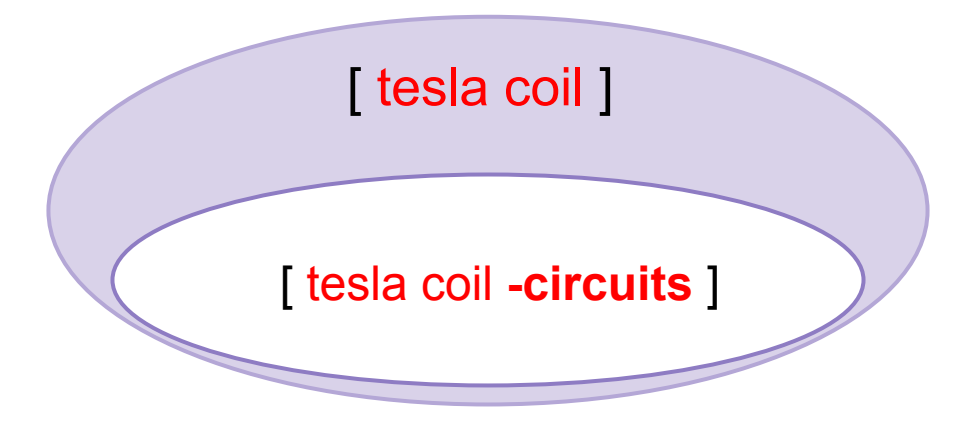

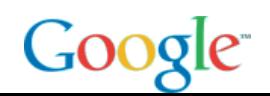

## **Example of using minus (-) filtering**

- Original query:
	- [ salsa ]
- To remove "salsa as dancing" meanings:

[ salsa **–dancing** ]

• To remove the vegetables too:

```
[ salsa –dancing –tomatoes ]
```
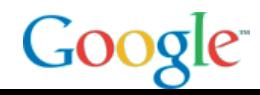